### **LICEO CLASSICO STATALE "G.B. MORGAGNI"**

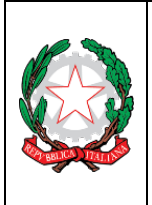

ad indirizzo Classico-Pedagogico Sociale-Linguistico tel. 0543 404140 - V.le Roma, 1/3 – 47122 - FORLÌ https://www.morgagni.cloud - email: fopc04000v@istruzione.it pec: fopc04000v@pec.istruzione.it - Cod. Mec. fopc04000V

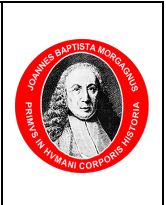

#### **REGOLAMENTO UTILIZZO WIFI PER SERVIZIO DI NAVIGAZIONE INTERNET DELL'ISTITUTO**

Nel Liceo Classico Statale "G. B. Morgagni" è disponibile un servizio gratuito di navigazione internet abilitato su proprie postazioni Notebook, Tablet, Smartphone ecc., attraverso connessione WIFI. L'autorizzazione all'accesso e alla navigazione ad internet è subordinata alla firma per presa visione ed accettazione del presente regolamento. Per gli studenti minorenni è necessaria la presa visione e sottoscrizione del ser- vizio da parte dei genitori.

# **A. USO RESPONSABILE E CORRETTO DI INTERNET DA PARTEDELL'UTENTE È VIETATO**

- − l'uso di internet per scopi vietati dalla legislazione vigente
- − inviare, ricevere o mostrare testi od immagini che possano arrecare offesa alle persone presenti
- − "scaricare" o utilizzare programmi e/o dati coperti da copyright e licenzed'uso
- − visitare siti che per contenuto ed immagini siano in contrasto con le finalità pubbliche ed educative del servizio
- − utilizzare programmi di istant messaging, chat e file sharing, facebook, twitter ecc… La Scuola si riserva comunque il diritto di oscurare/rendere inaccessibili risorse internet non idonee
- − accedere a siti a pagamento che offrono servizi
- − utilizzare il servizio durante le ore di lezione (per gli studenti), durante le ore di servizio (per docenti e ATA) a meno che non sia richiesto per scopi didattici

# **È OBBLIGATORIO**

interrompere immediatamente la navigazione qualora si dovessero aprire in automatico pagine di siti vie- tati per il loro contenuto

### **È POSSIBILE**

- Navigare normalmente in rete per uso didattico
- − Accedere alla propria casella di posta elettronica

**N.B. Se l'utilizzo del servizio sarà causa di disservizi o problemi di tipo disciplinare o didattico, il servizio stesso sarà sospeso, previa comunicazione, per tutti gli utenti fino ad eventuale verifica.**

## **LICEO CLASSICO STATALE "G.B. MORGAGNI"**

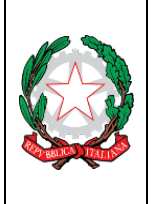

ad indirizzo Classico-Pedagogico Sociale-Linguistico tel. 0543 404140 - V.le Roma, 1/3 – 47122 - FORLÌ https://www.morgagni.cloud - email: fopc04000v@istruzione.it pec: fopc04000v@pec.istruzione.it - Cod. Mec. fopc04000V

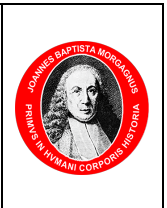

#### **B. RESPONSABILITÀ**

L'utente del servizio, che sottoscrive questo regolamento, solleva l'istituto da qualsiasi responsabilità per qualsiasi evento subito in proprio o arrecato a terzi durante o a seguito dell'utilizzo del collegamento ad internet a mezzo della postazione messa a disposizione del servizio o da propria postazione. Si assume la responsabilità del contenuto dei siti visitati, del materiale e dei messaggi trasmessi. Nel caso di studenti minorenni la responsabilità dell'uso del servizio sarà anche a carico del genitore che dovrà apporre firma a questo regolamento. L'istituto eserciterà il diritto di rivalsa nei confronti del richiedente per eventuali danni alla struttura qualora questi siano provocati da un uso scorretto dei locali e delle attrezzature.

#### **C. GESTIONE PRIVACY E CONTROLLI DI SICUREZZA**

Nel pieno rispetto del diritto individuale dell'utente alla privacy, l'Istituto procede sistematicamente al monitoraggio dell'uso delle proprie postazioni internet per assicurare l'osservanza del presente regolamento e ad allontanare e sospendere il servizio agli utenti che non rispettano le norme previste. Qualora dovesse essere rilevato un uso difforme rispetto al presente e da quanto previsto dalle leggi vigenti sull'accesso a siti a contenuto pornografico o pedofilo, gli utenti che risulteranno responsabili di tali accessi verranno immediatamente sospesi dal servizio e le informazioni in possesso verranno comunicate, in modo riservato, alle competenti autorità di Polizia Postale.

In particolare identifica il soggetto a cui si offre il servizio con la richiesta delle credenziali (username e password rilasciate solo previa registrazione) ed effettua il monitoraggio delle attività svolte dal soggetto. Memorizza e mantiene i dati relativi alla data e all'ora della comunicazione e alla tipologia del servizio utilizzato, abbinabili univocamente al terminale utilizzato dall'utente. Non vengono memorizzati in alcun modo i contenuti delle comunicazioni. Tali informazioni sono disponibili esclusivamente alle Autorità Giudiziarie o a organi di Polizia se richiesti.

#### **D. ISTRUZIONI PER LA NAVIGAZIONE**

Le postazioni messe a disposizione dall'Istituto nelle aule didattiche (lavoro in classe con utilizzo delle LIM, uti- lizzo del registro elettronico) sono già configurate per la navigazione ad uso esclusivo dei docenti. Per la configurazione delle postazioni personali Notebook, Tablet ecc. è necessario:

- 1 impostare la propria scheda di rete in modalità DHCP (in genere è già impostata automaticamente) e colle- garsi al punto di accesso WiFi;
- 2 cliccare sulla rete wifi **docenti** se l'utente è un Docente o ATA, su **alunni** se l'utente è Studente e su

# **LICEO CLASSICO STATALE "G.B. MORGAGNI"**

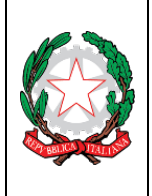

ad indirizzo Classico-Pedagogico Sociale-Linguistico tel. 0543 404140 - V.le Roma, 1/3 – 47122 - FORLÌ https://www.morgagni.cloud - email: fopc04000v@istruzione.it pec: fopc04000v@pec.istruzione.it - Cod. Mec. fopc04000V

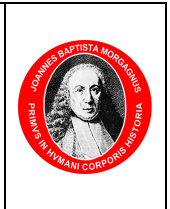

**ospiti** in tutti gli altri casi;

Il collegamento alla rete WiFi risulta così effettuato e non è necessario ripeterlo fino a quando non si dissocia la rete dal dispositivo.

Al primo collegamento tramite browser verrete dirottati verso la pagina di login che richiede le credenziali di navigazione, username e password (**N.B.** nel caso sia segnalato un problema di certificato continuare ugualmente l'operazione, **il sito è sicuro**). È necessario consentire i popup e l'accesso ai siti protetti. La username e la password da utilizzare sono le stesse utilizzate per l'account GSuite istituzionale.

Ad accesso effettuato comparirà una piccola finestra con lo stato di autenticazione. Tale finestra va lasciata aperta altrimenti passati 2 minuti all'utente verrà richiesto di autenticarsi nuovamente. Nel caso di disconnessione accidentale è necessario attendere alcuni minuti prima di ripetere le procedure di connessione alla rete.

Nel caso si riscontrassero problemi inviare una mail a: amministratore@morgagni.cloud.

Le credenziali di navigazione sono strettamente personali e quindi è vietato divulgarle a terzi.

L'Amministratore